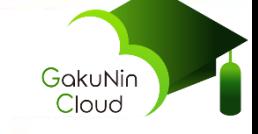

# **学認クラウドゲートウェイサービス の概要およびデモ**

#### 2020年6月9日 NII学術情報基盤オープンフォーラム2020

#### 国立情報学研究所

クラウド基盤研究開発センター/クラウド支援室

西村 健

© National Institute of Informatics 2019

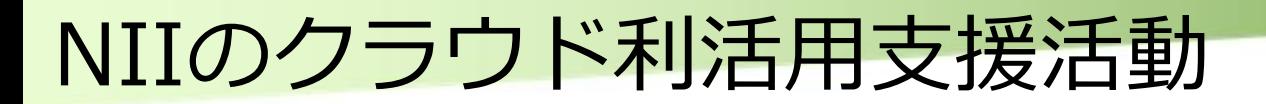

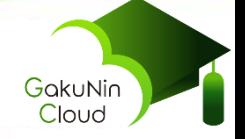

#### ■大学・研究機関のクラウド利活用を様々なシーンでサポート

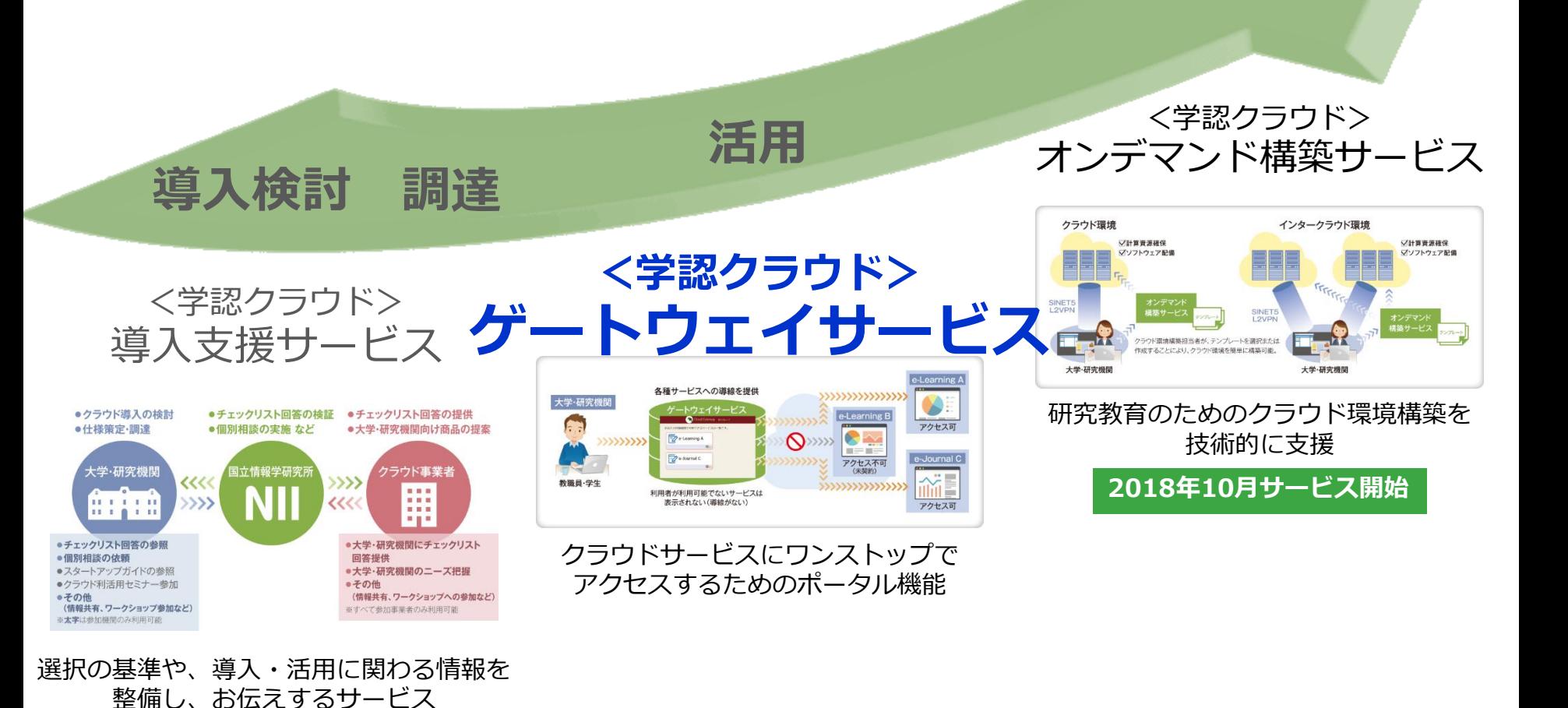

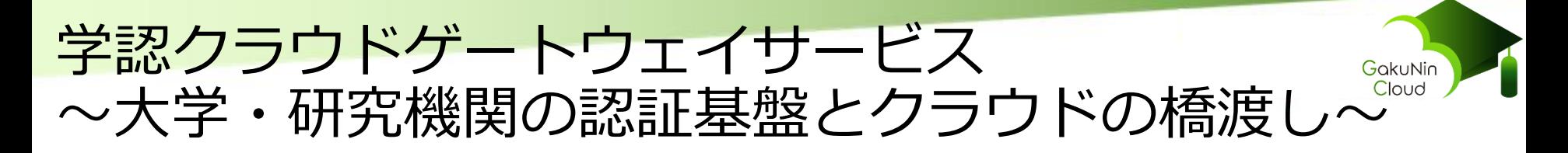

■ 一言でいえば、アクセス者が利用できるサービスを一覧にしたポータル ■ 所属機関で利用可能なサービスが一覧できる

- ■機関毎のカスタマイズ(契約・連携しているサービスの指定/入力)
- ■個人毎のカスタマイズ(並び順の変更や個人利用サービスの追加)

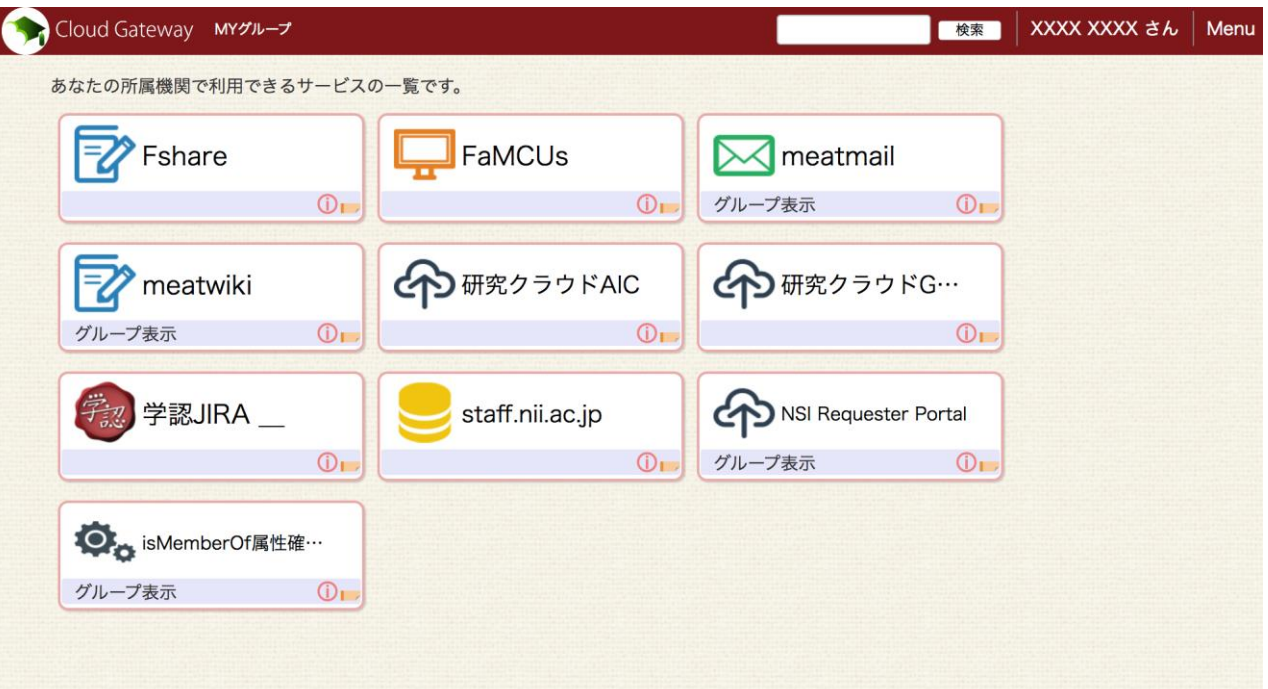

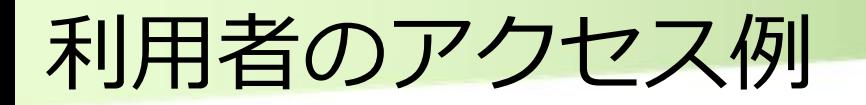

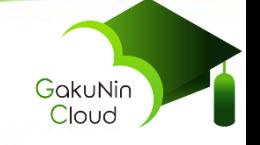

#### ■利用者は、ゲートウェイサービスを経由してe-Learningサイトや e-Journalサイトにアクセス

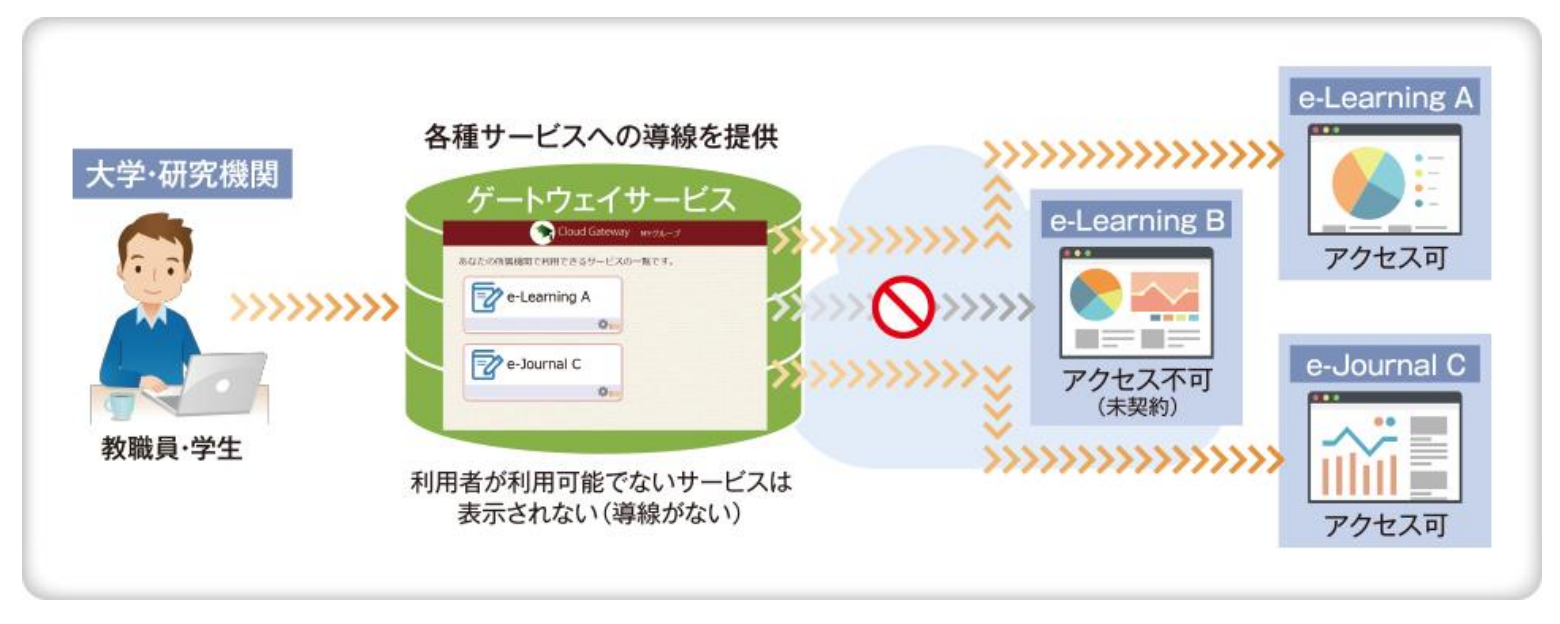

■ ゲートウェイサービスに表示されているサービスは利用可能である =安心してアクセスできる ■ふらっと、あるサービス(e-Learning B)にアクセスして、 利用できなくて困る、ということがなくなる

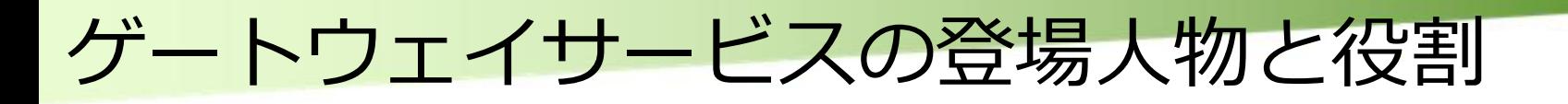

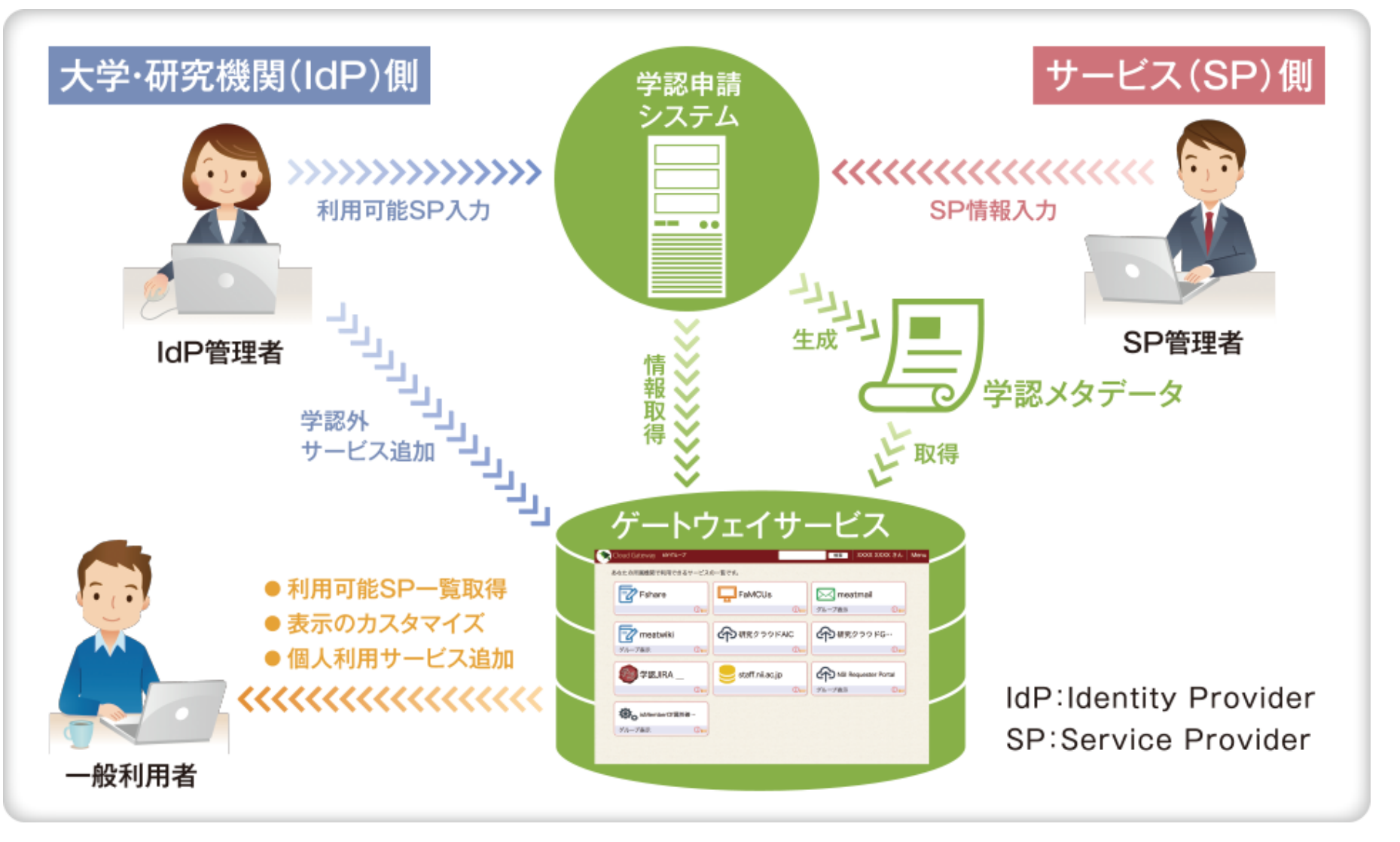

※学認 - 大学・研究機関の認証基盤と商用・非商用のオンラインサービスの間のSSOのための枠組み

GakuNin Cloud

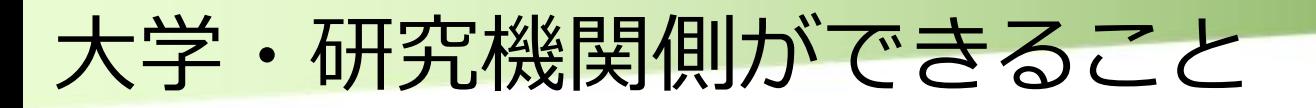

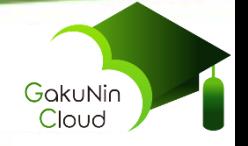

- ■機関が契約・連携しているサービスを登録できる
	- ■IdP管理者が登録したサービスは全構成員に提示される
		- 機関で契約しているクラウドサービス
		- 学内サービス いっちょう しゅうしゃ など
- ■学認参加サービス(SP)であれば一覧から選択するだけ
	- ■IdPが属性送信設定しているSPに合わせて選択する
	- ■学認申請システムでの設定 or ゲートウェイサービスに直 接入力
	- ■ここで「利用可能」と指定されたものが、構成員に提示さ れる

前提

■学認に参加済みの機関からご利用いただけます

■ゲートウェイサービスがSPとして所属機関を確認するため

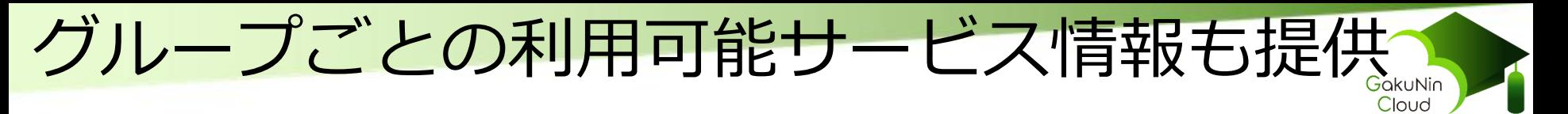

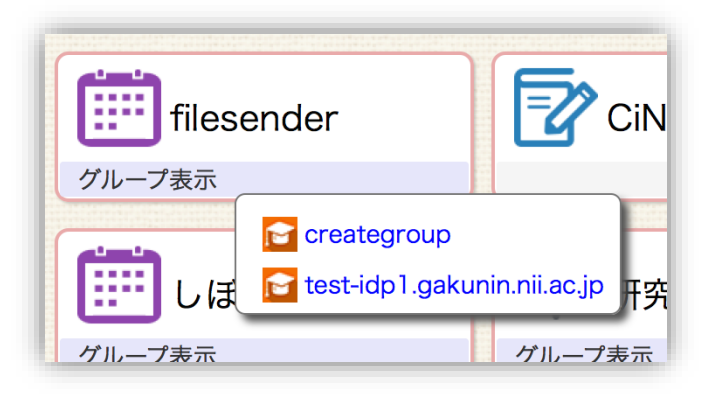

■グループを作成しメンバーを登録しておくと、その グループ固有のサービスをメンバーのゲートウェイ サービス画面に組み込み可能 ■グループの例:共同研究グループ、研究室、etc. ■学認のGakuNin mAPサービスで培ってきたグ ループ機能を継承 • 連携実績あり:meatwiki、しぼすけ等

■利用者の「自分が使うべきサービス」が一覧できる

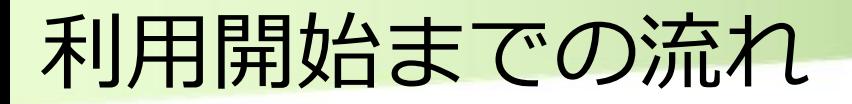

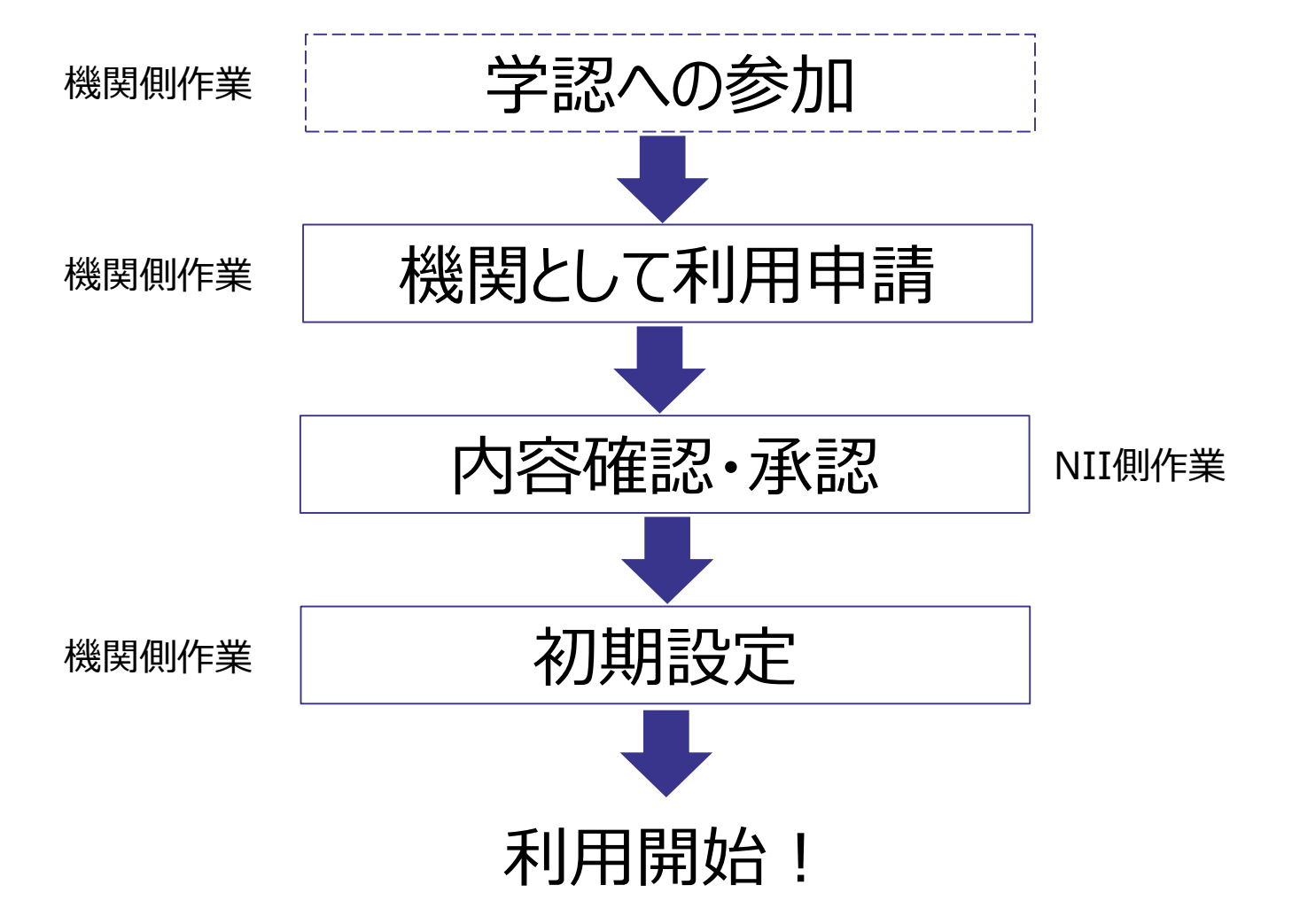

GakuNin<br>Cloud

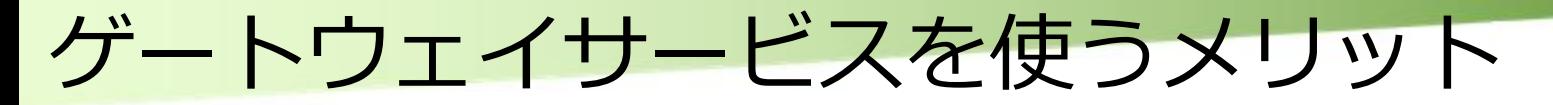

## ■利用者の立場から ■自分が使えるサービスが一覧できる (使えないサービスで迷わない) ■サービス一覧をカスタマイズできる

## ■学術機関(IdP)の立場から ■教員/職員を利用させたいサービスに誘導で きる

■機関独自にポータルを用意する手間がない

### ■サービス提供者の立場から ■サービス掲載によって利用者の目に留まる

GakuNir

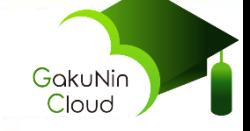

# デモ

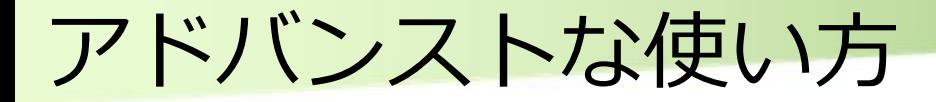

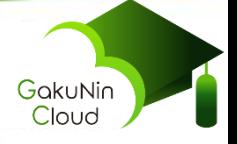

#### さらに高度な機能や使い方をご紹介します

### ■パブリッククラウドSSO ■AWSコンソールへのSSO ■DropboxへのSSO

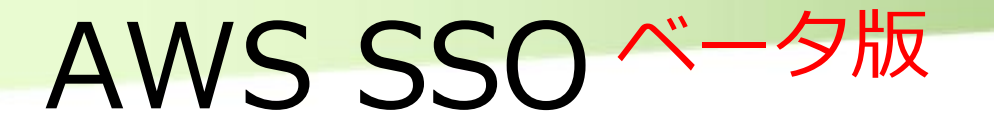

- NII内部で試用中
- 手順書:
	- https://meatwiki.nii.ac.jp/confluence/x/9Yp6Ag
- ゲートウェイサービスが機関IdPに対して認証を要求し、結果を使って AWSコンソールに属性を送信する
- AWS側で認可のためのルールを記述する
- ■同一グループのメンバーには同一の権限を与えるモデル

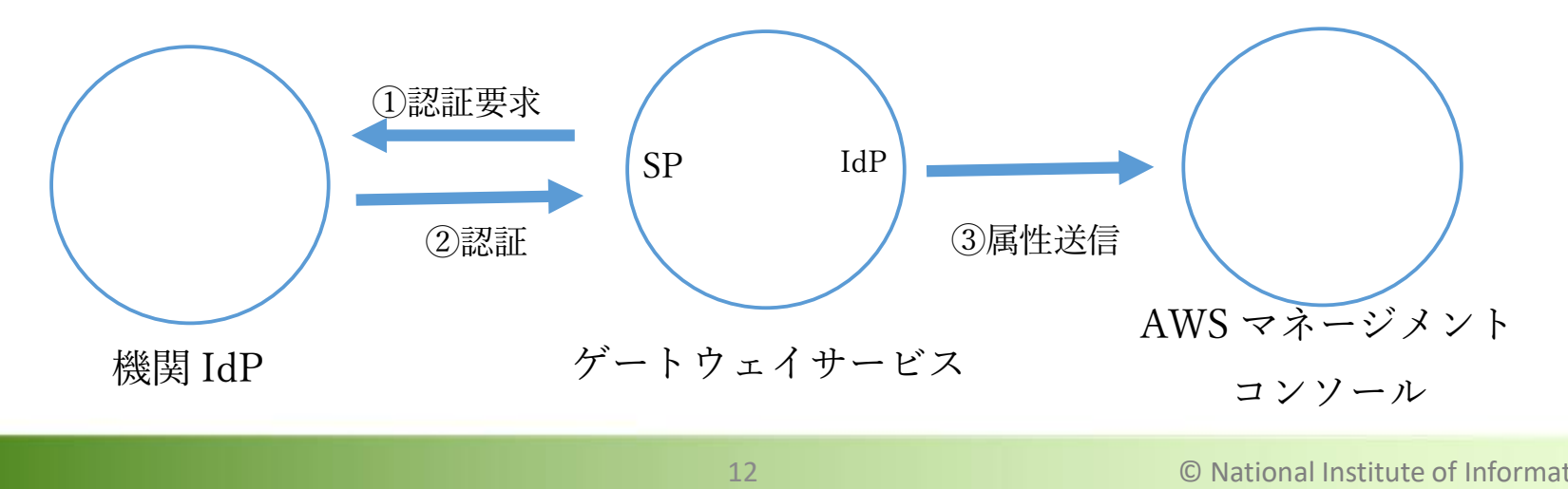

GakuNin<br>Cloud

## Dropbox SSO ドキュメント作成中

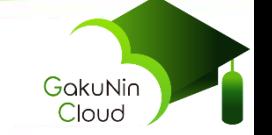

- ■学認参加機関(IdP)向けDropboxにSSOするための手順公開
	- https://help.dropbox.com/ja-jp/teams-admins/admin/gakuninsso
- 受け渡す属性: メールアドレスのみ
- 契約: Dropbox Business Advanced以上が必要

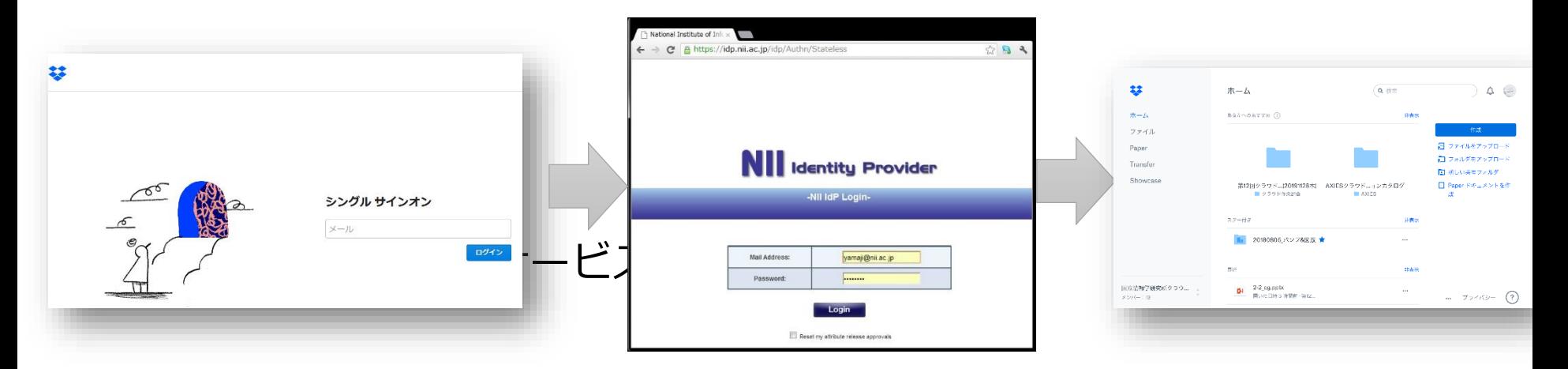

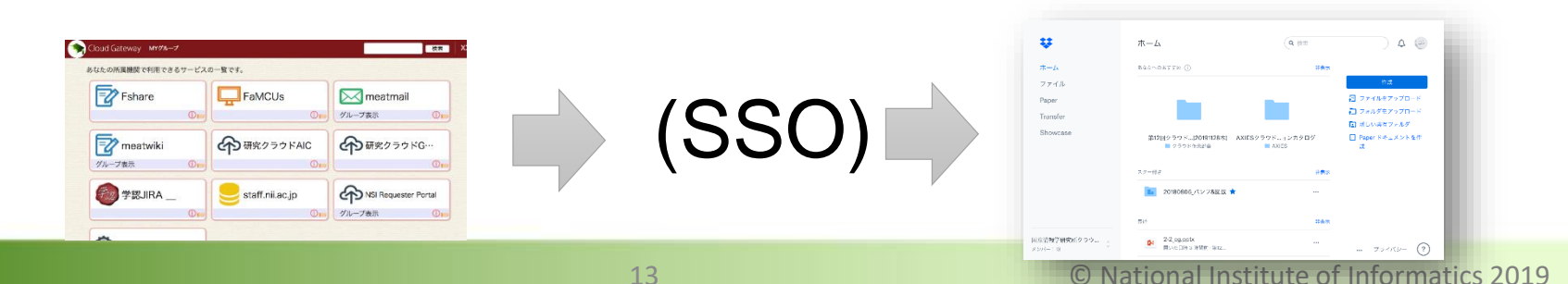

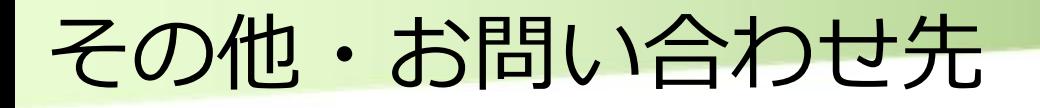

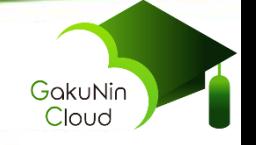

### ■学認クラウドゲートウェイサービスは利用申請を いただいた機関に対してのみ提供しています ■機関の担当者(=IdP管理者)が初期設定するこ とが前提のため ■ただしグループ管理機能は性格が異なるため未申 請機関にも提供

- ■利用申請受付中!学認に参加している機関の方は 是非!
	- ■<https://cloud.gakunin.jp/cgw/>
	- ■無料でご利用いただけます
- ■お問い合わせ·ご相談: cld-gateway-entry@nii.ac.jp

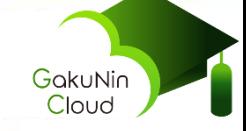

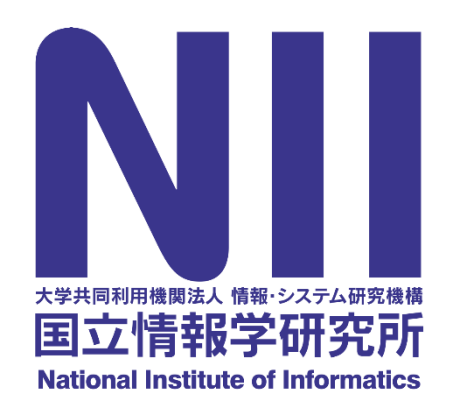

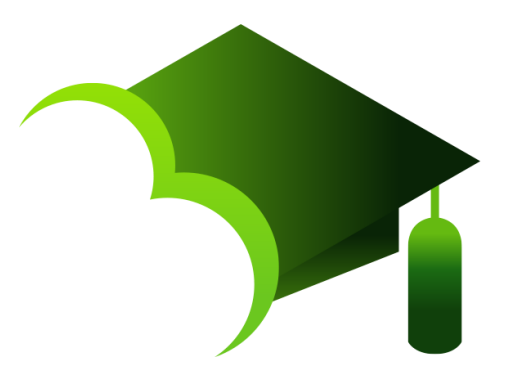

# https://cloud.gakunin.jp/

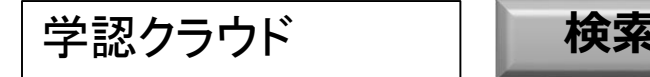

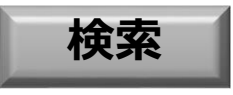

© National Institute of Informatics 2019